# Towards an Easy-to-Use Visualization Environment on the Fugaku

# Jorji Nonaka, Masaaki Terai

**HPC Usability Development Unit** 

### Hitoshi Murai

Software Development Technology Unit

# Masahiro Nakao, Keiji Yamamoto

Advanced Operation Technologies Unit

## Fumiyoshi Shoji

Operations and Computer Technologies Division

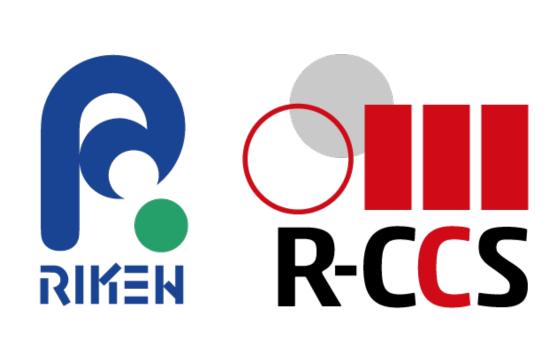

#### **Abstract**

We have worked on a large data visualization and analysis environment for the Fugaku taking into consideration some lessons learned from the K computer [1]. The adoption of Spack package manager for the building and installation of open-source software (OSS) has greatly facilitated the deployment of visualization-oriented applications and libraries for different types of users, despite the existence of nonsuccessfully built packages [2]. The Fugaku VPN Service has facilitated the use of Client/Server based distributed visualization by eliminating the need for setting up SSH port forwarding connection through the login nodes. It also facilitated the use of VNC-based remote desktop (GNOME) which also required SSH port forwarding setup for connecting to the VNC server on the pre/post environment. Regarding the remote desktop, although it is still in beta test mode, the Fugaku Open OnDemand service is expected to provide an even easy-to-use remote desktop (Xfce) environment for carrying out visualization and analysis tasks on the Fugaku.

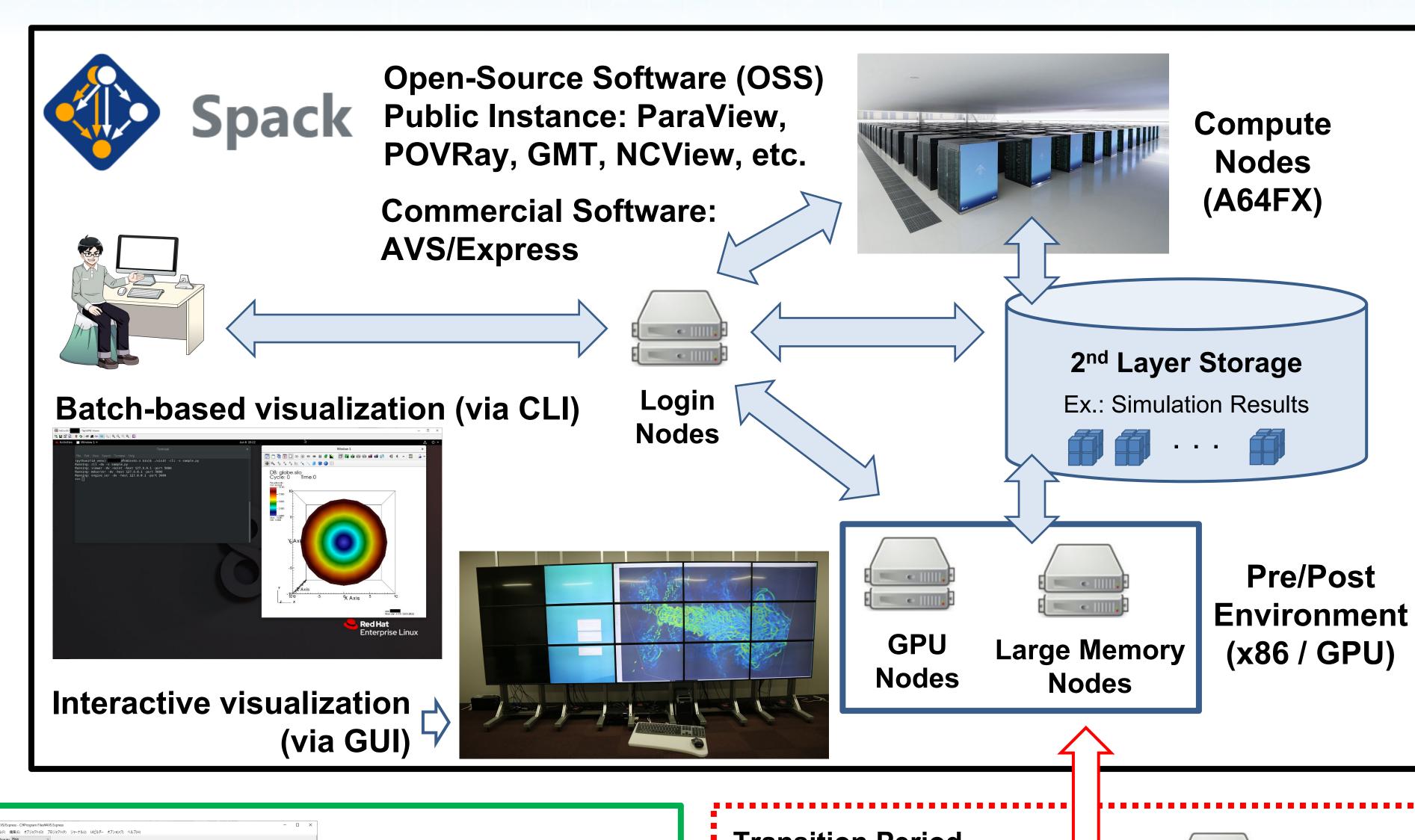

### Fugaku VPN Service

FortiCitient VPN

Organia to the full deration to access additional fundaces and measure benchmark benchmark from the property of the full deration to access additional fundaces and measure benchmark from the property of the full deration to access additional fundaces and measure benchmark from the fundaces and fundaces and fu

Direct connection to the Fugaku compute nodes and pre/post environment nodes without the need for setting up SSH port forwarding connection through login nodes

#### **Client / Server Distributed Visualization**

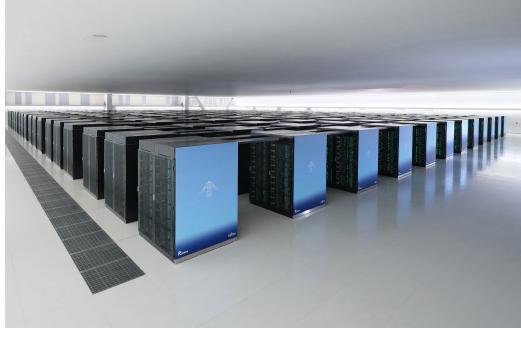

Render Render Server Client

> Fugaku VPN Service

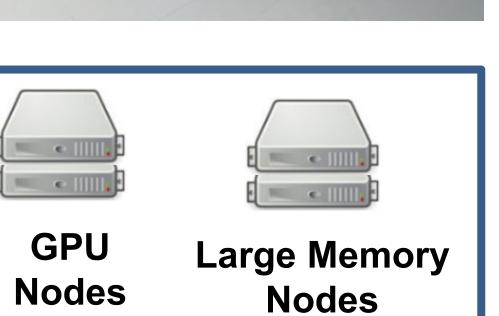

**VNC Server** 

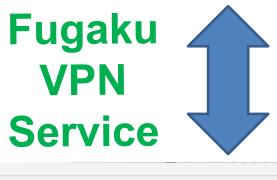

**VNC Client** 

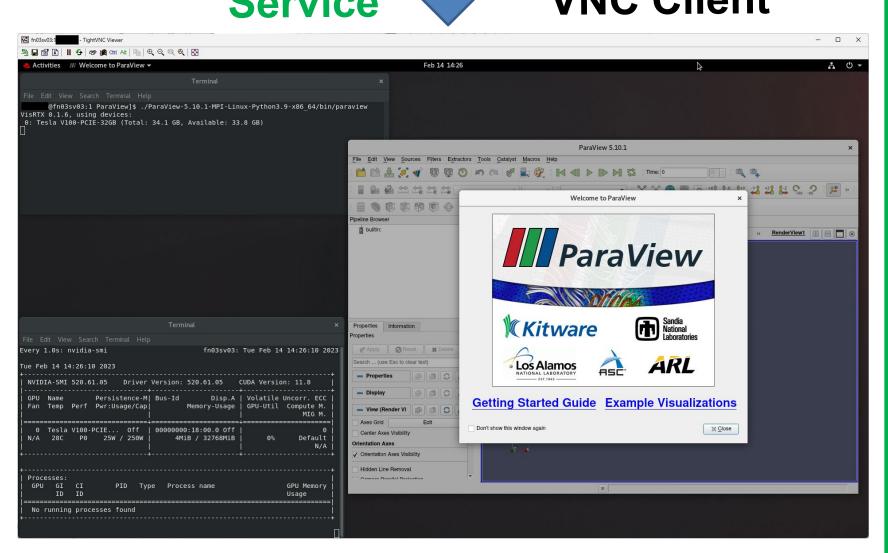

Remote Desktop (GNOME)

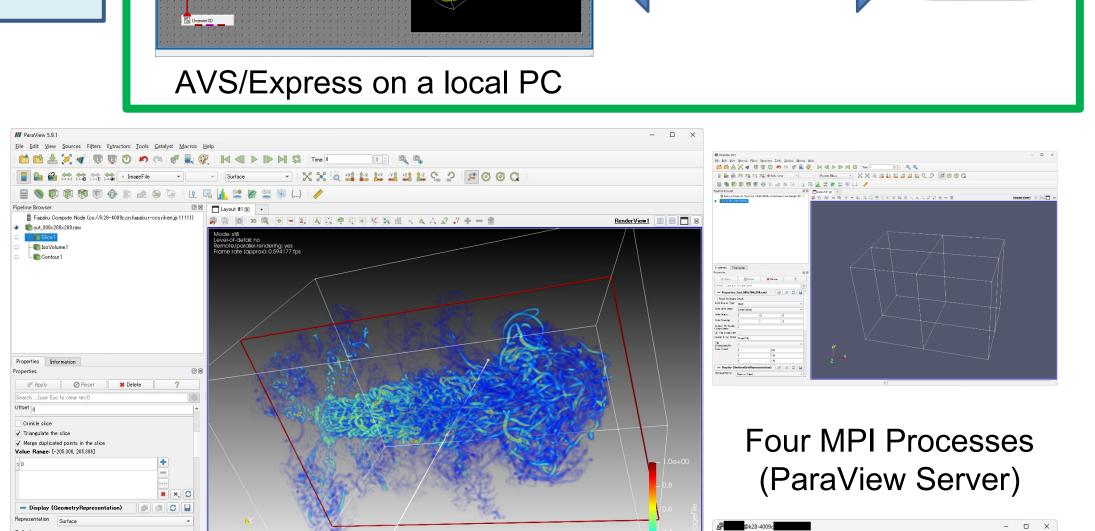

Fugaku

**VPN** 

Service

License

Server

ParaView Server (pvserver) on Compute Nodes

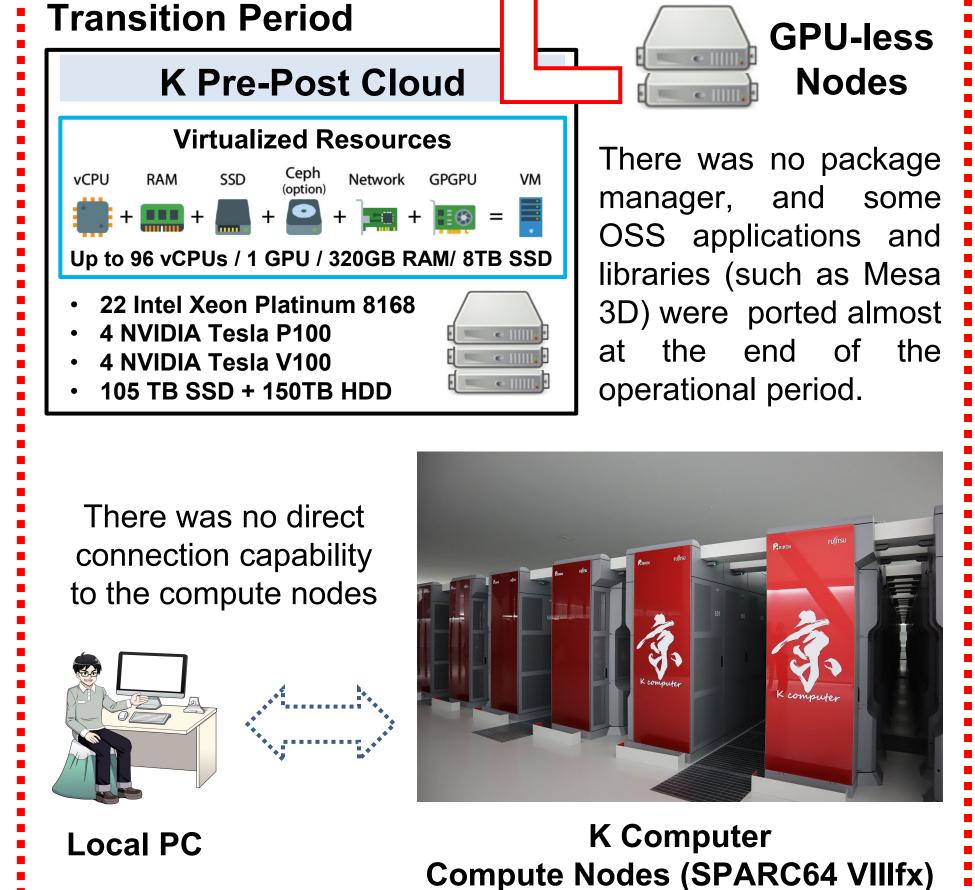

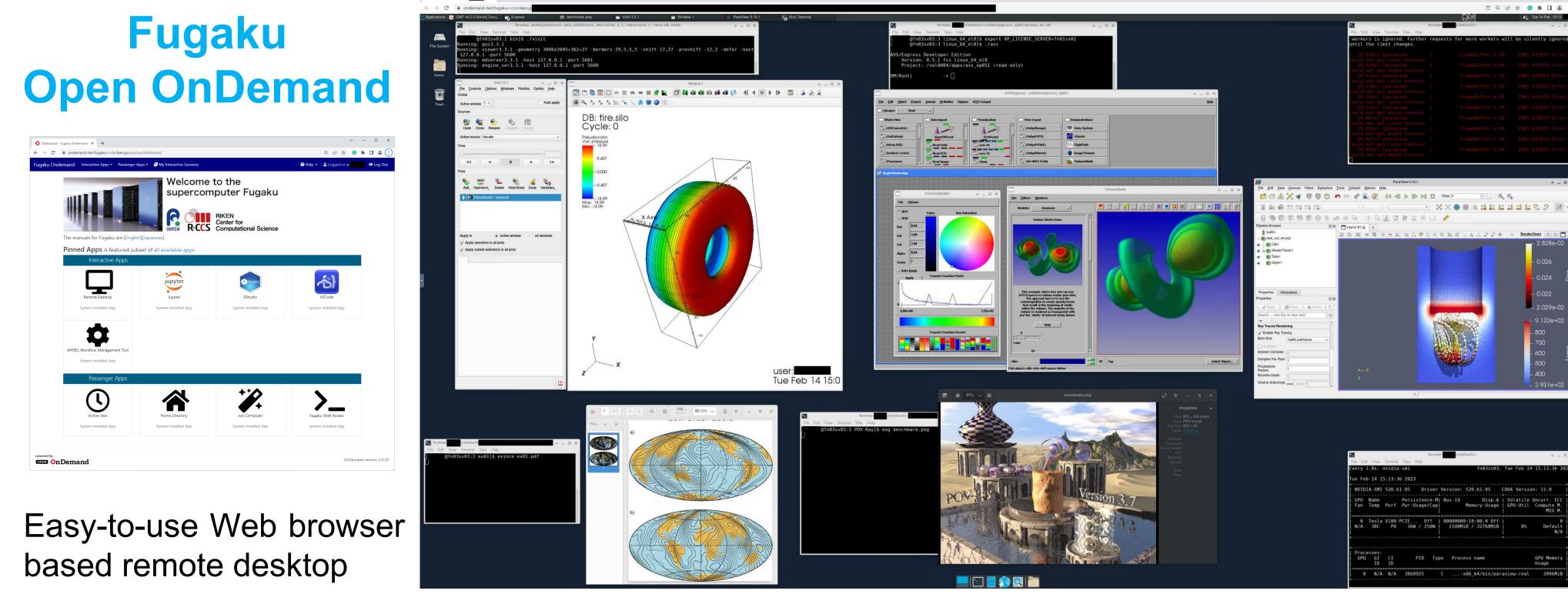

Using VisIt, AVS/Express, ParaView, Evince, and EoG on a GPU Node

4K2K-resolution Xfce Remote Desktop

### References

[1] Jorji Nonaka and Naohisa Sakamoto "Lessons Learned from Large Data Visualization Software Development for the K computer", VisGap 2020 Workshop held in conjunction with EuroVis 2020, pp. 77–81, 2020.

[2] RIKEN R-CCS "List of Open Source Software which can be built on Fugaku", https://spack-mirror.r-ccs.riken.jp/oss/public

Contact:
Jorji Nonaka
<jorji@riken.jp>

#### Acknowledgements

This work used computational resources of the supercomputer Fugaku under the project ID "rccs-hud". CFD simulation data courtesy from former Advanced Visualization Research Team (RIKEN AICS).

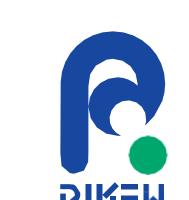

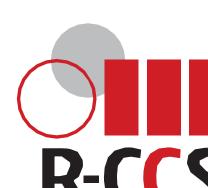

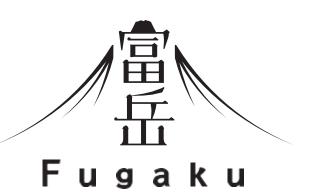